<span id="page-0-0"></span>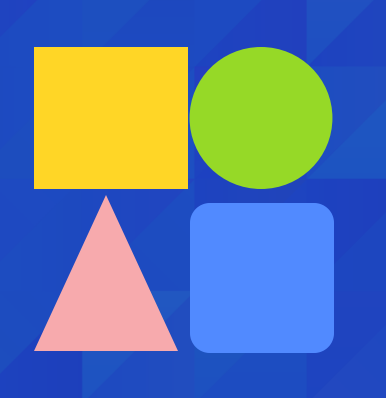

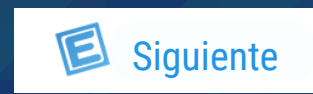

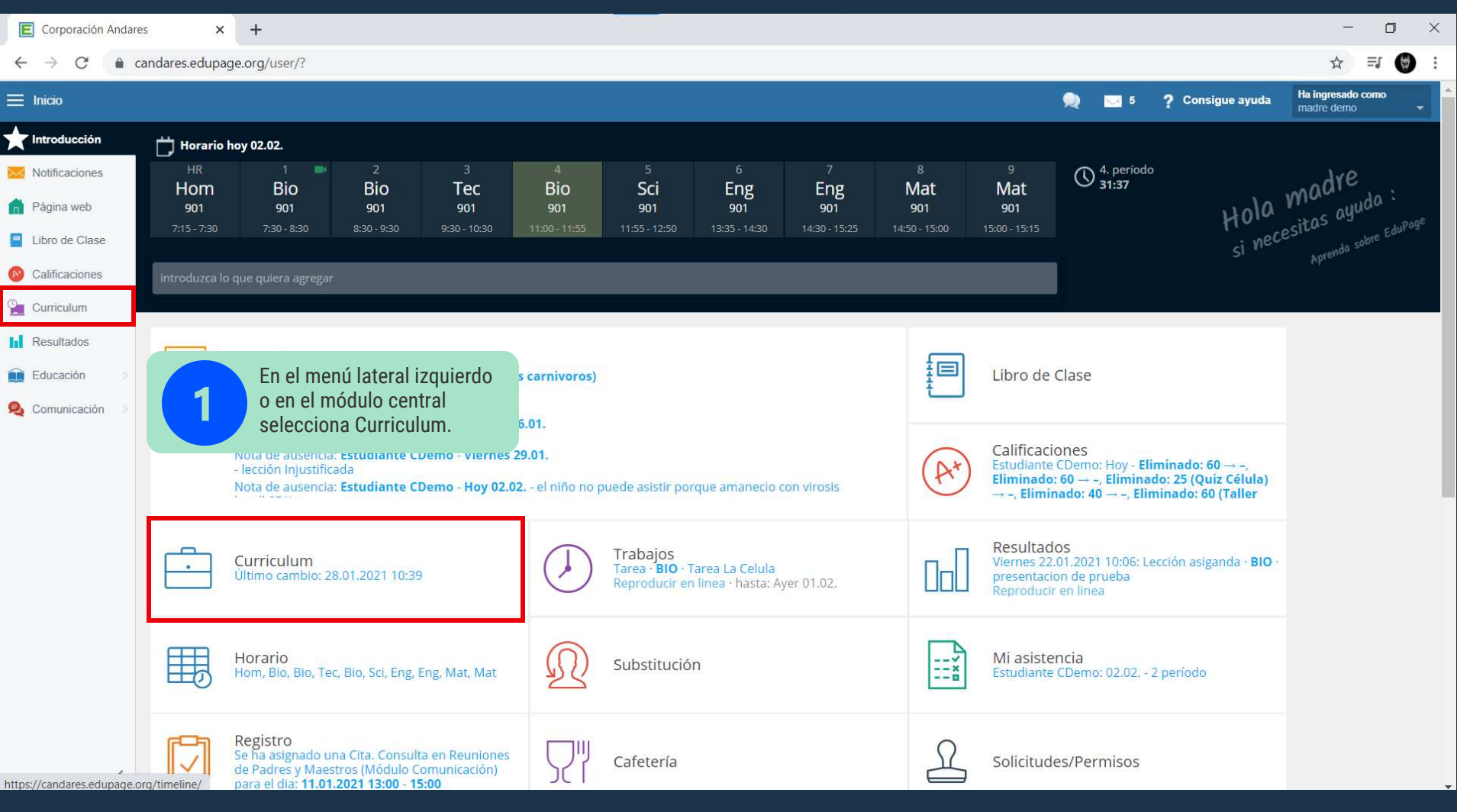

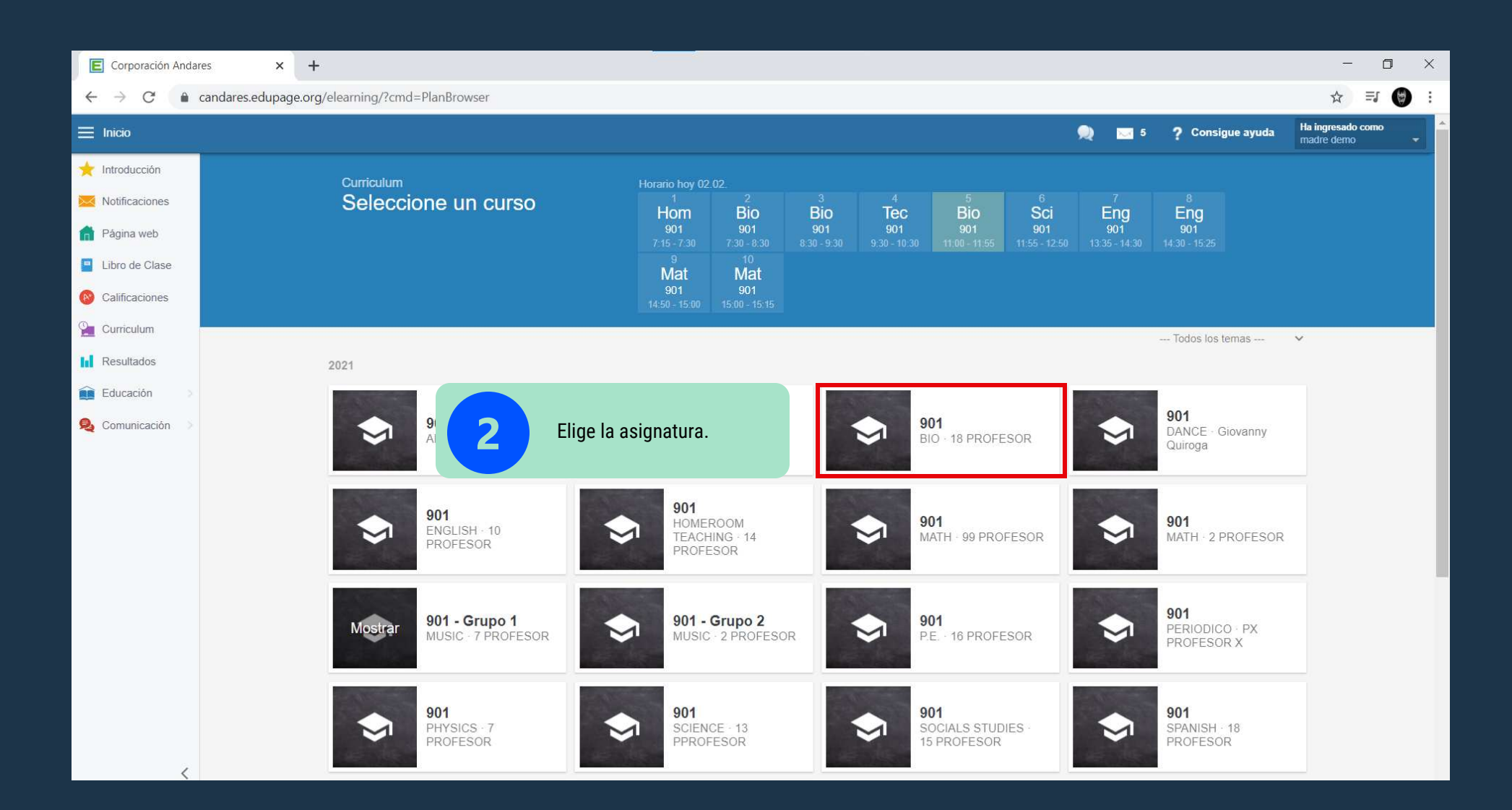

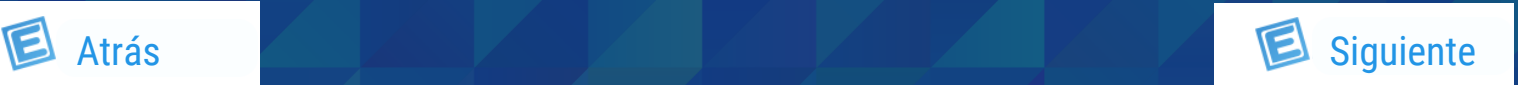

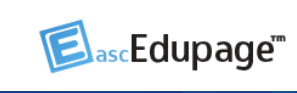

<span id="page-1-0"></span>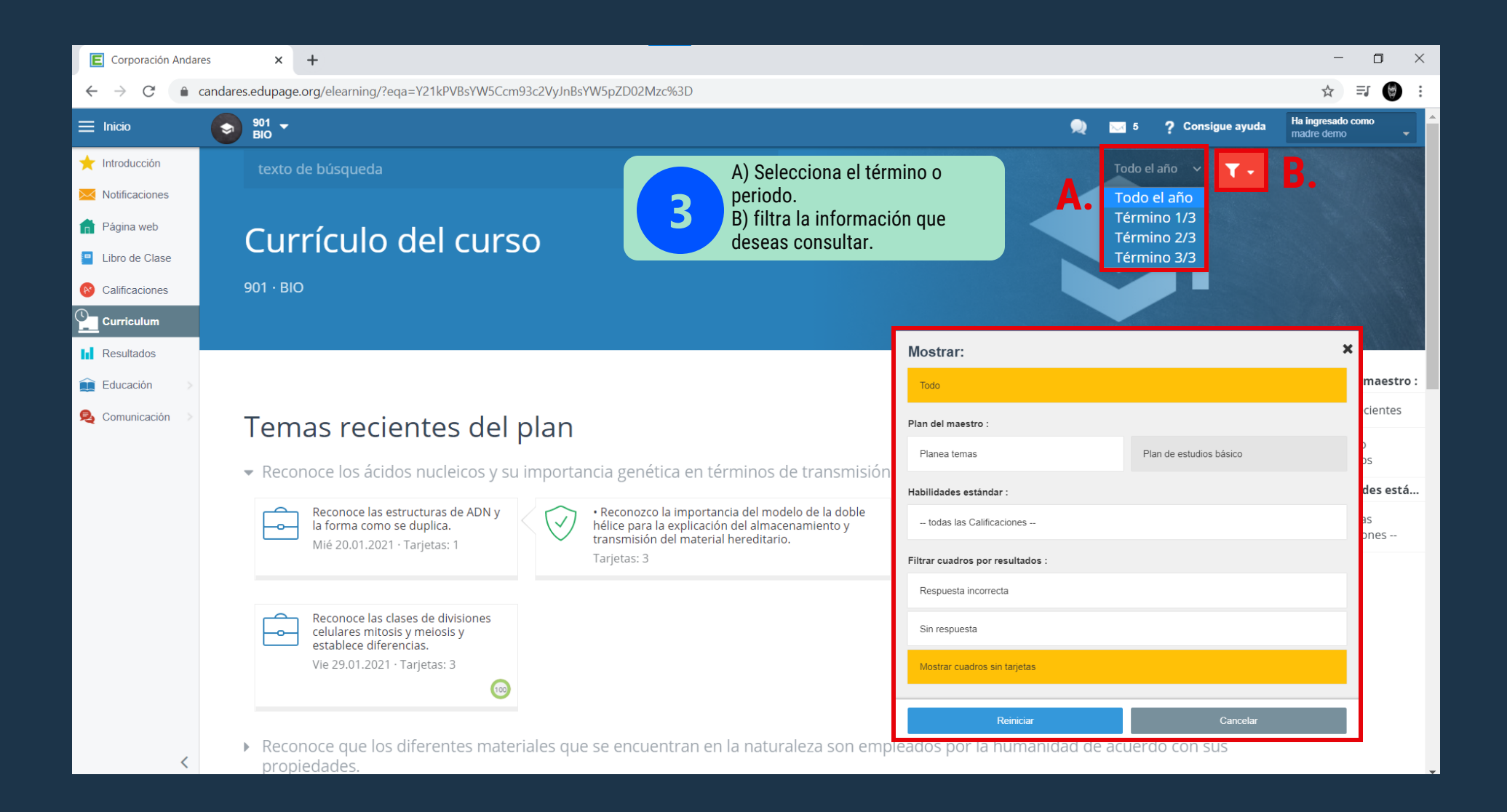

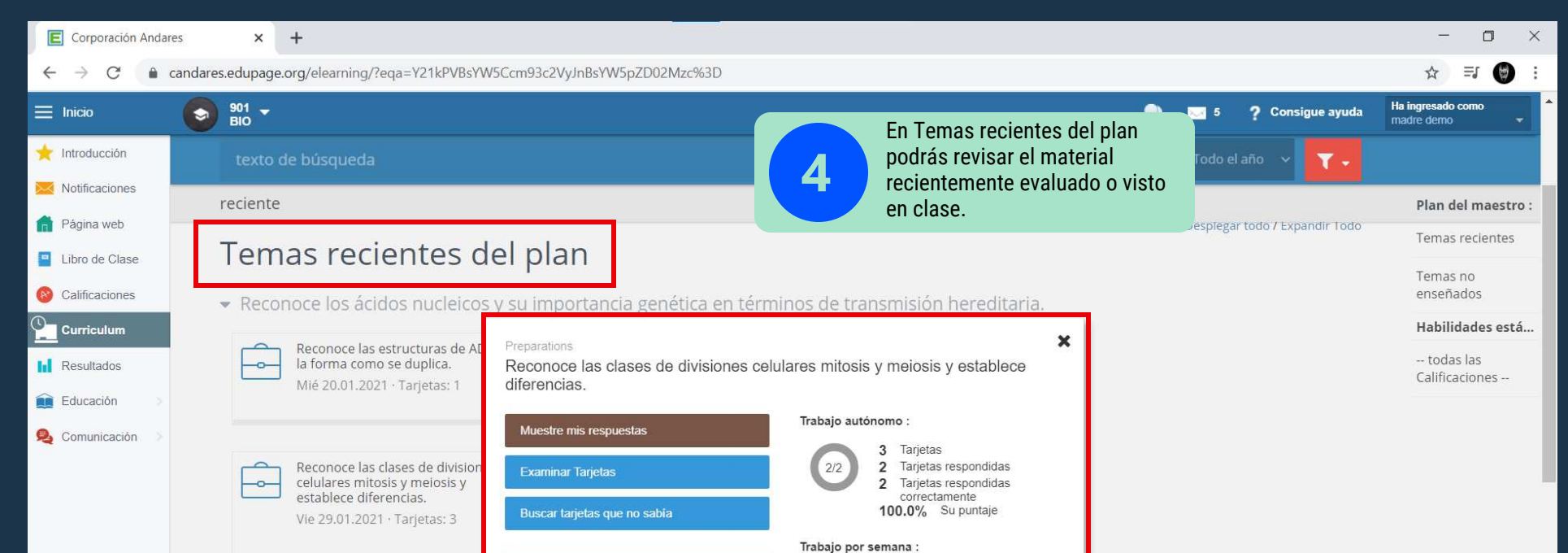

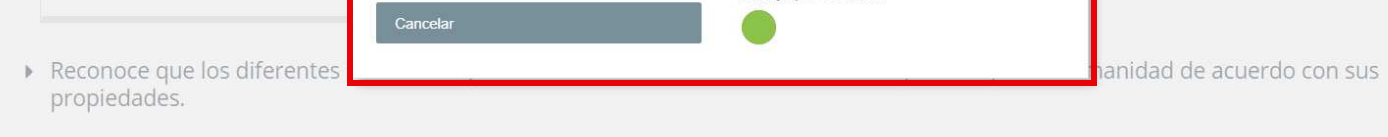

#### Temas de Aprendizaje (aún no enseñados) del plan

▶ 1. Se ubica en el espacio que habita teniendo como referencia su propio cuerpo y los puntos cardinales.

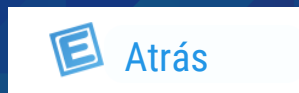

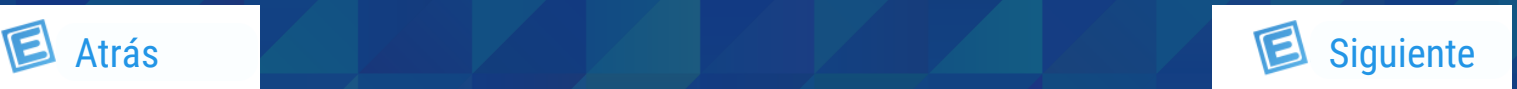

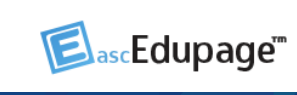

<span id="page-2-0"></span>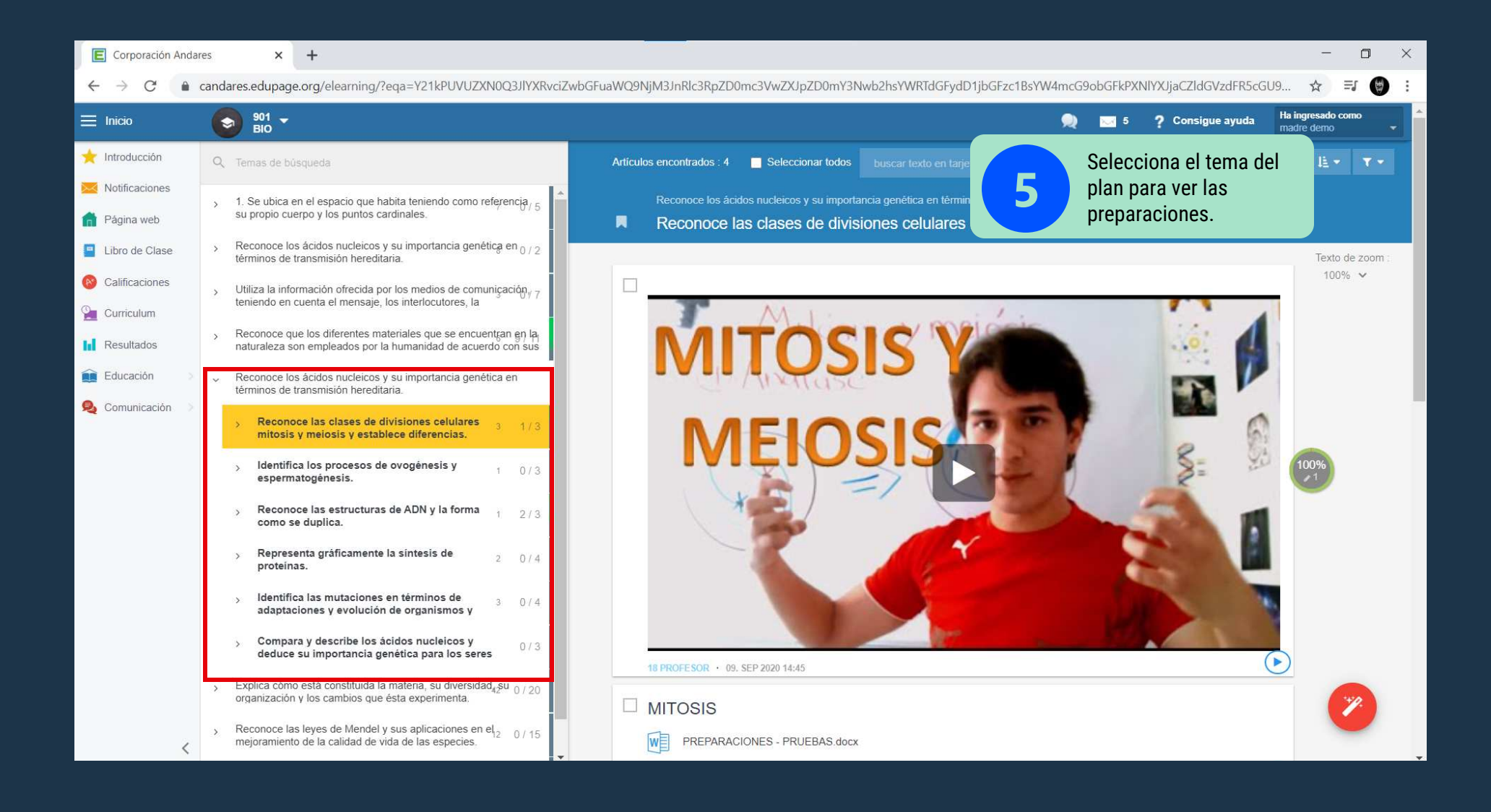

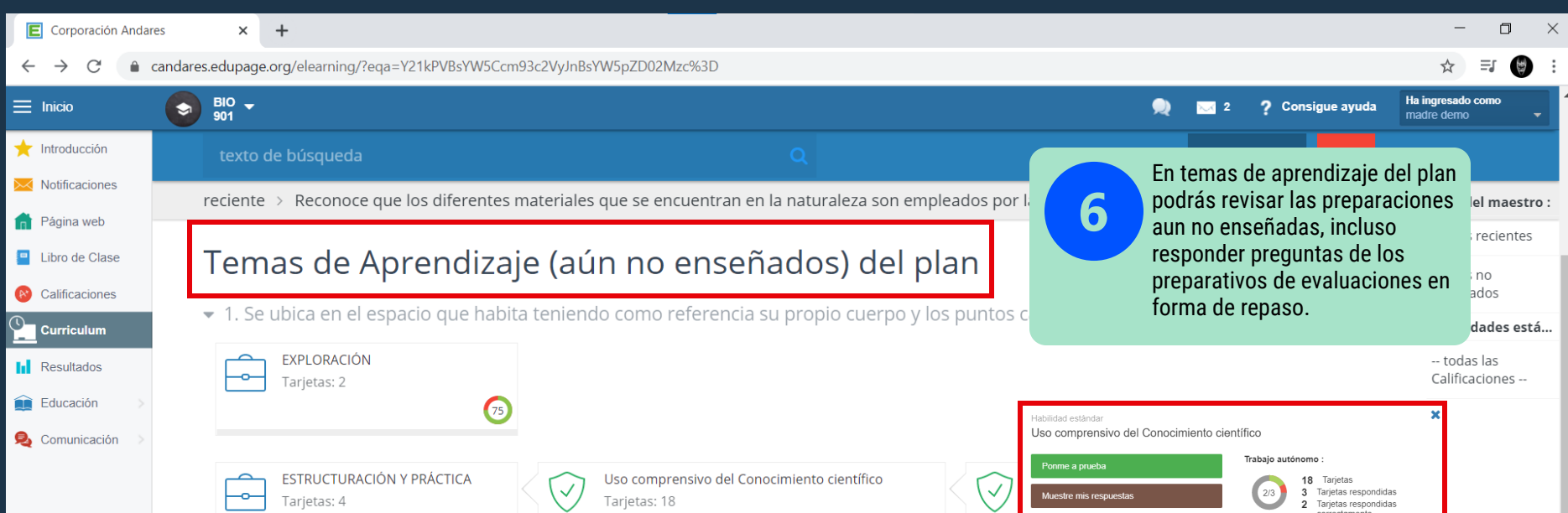

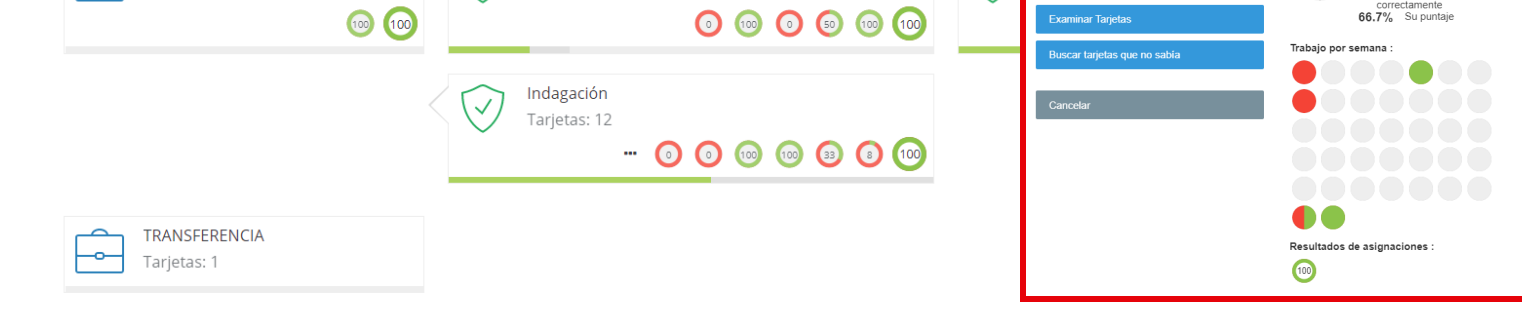

- ▶ Reconoce los ácidos nucleicos y su importancia genética en términos de transmisión hereditaria.
- Utiliza la información ofrecida por los medios de comunicación, teniendo en cuenta el mensaje, los interlocutores, la intencionalidad y

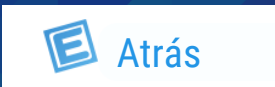

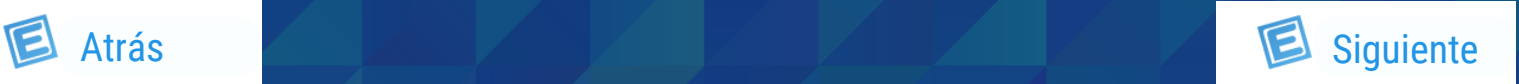

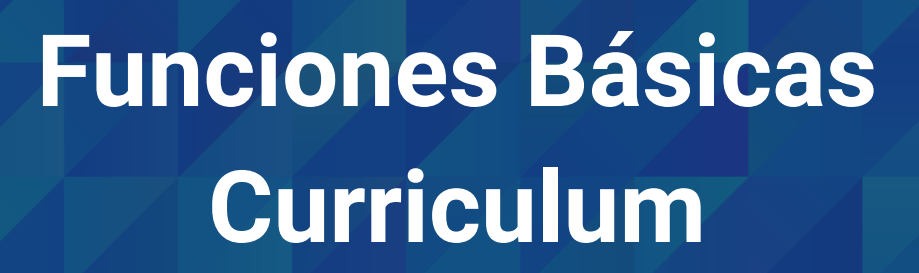

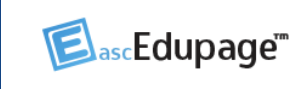

<span id="page-3-0"></span>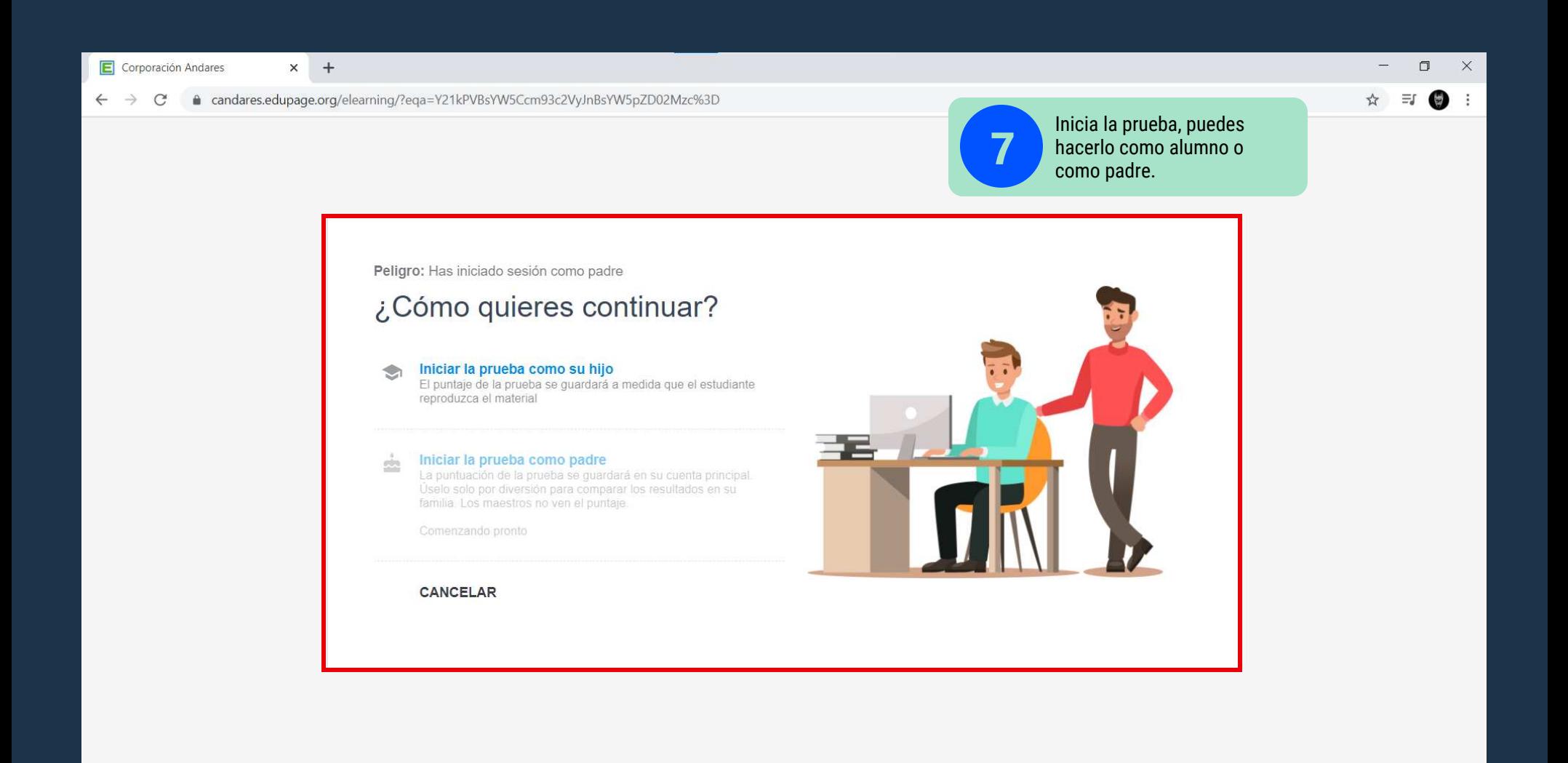

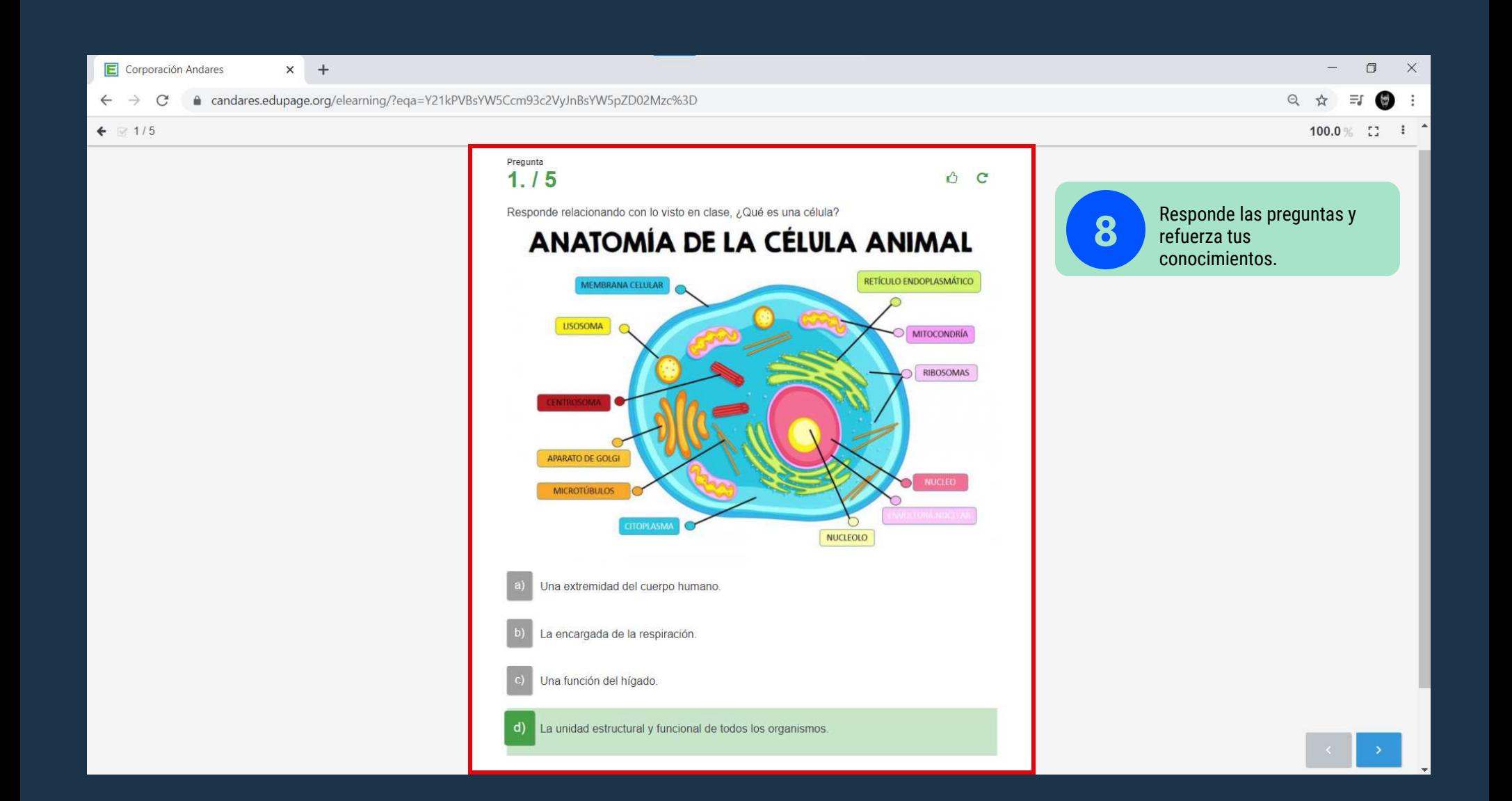

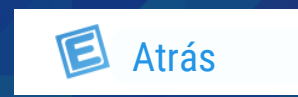

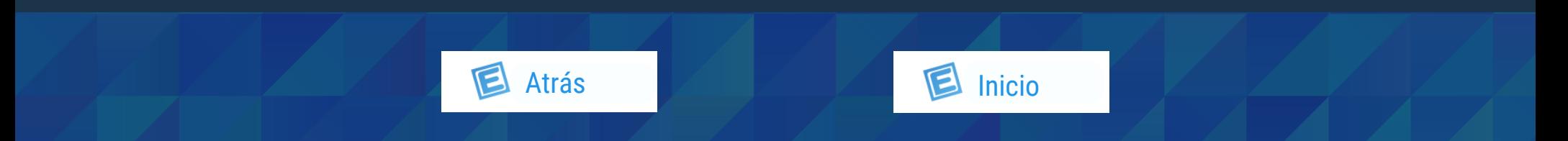

ElascEdupage"

<span id="page-4-0"></span>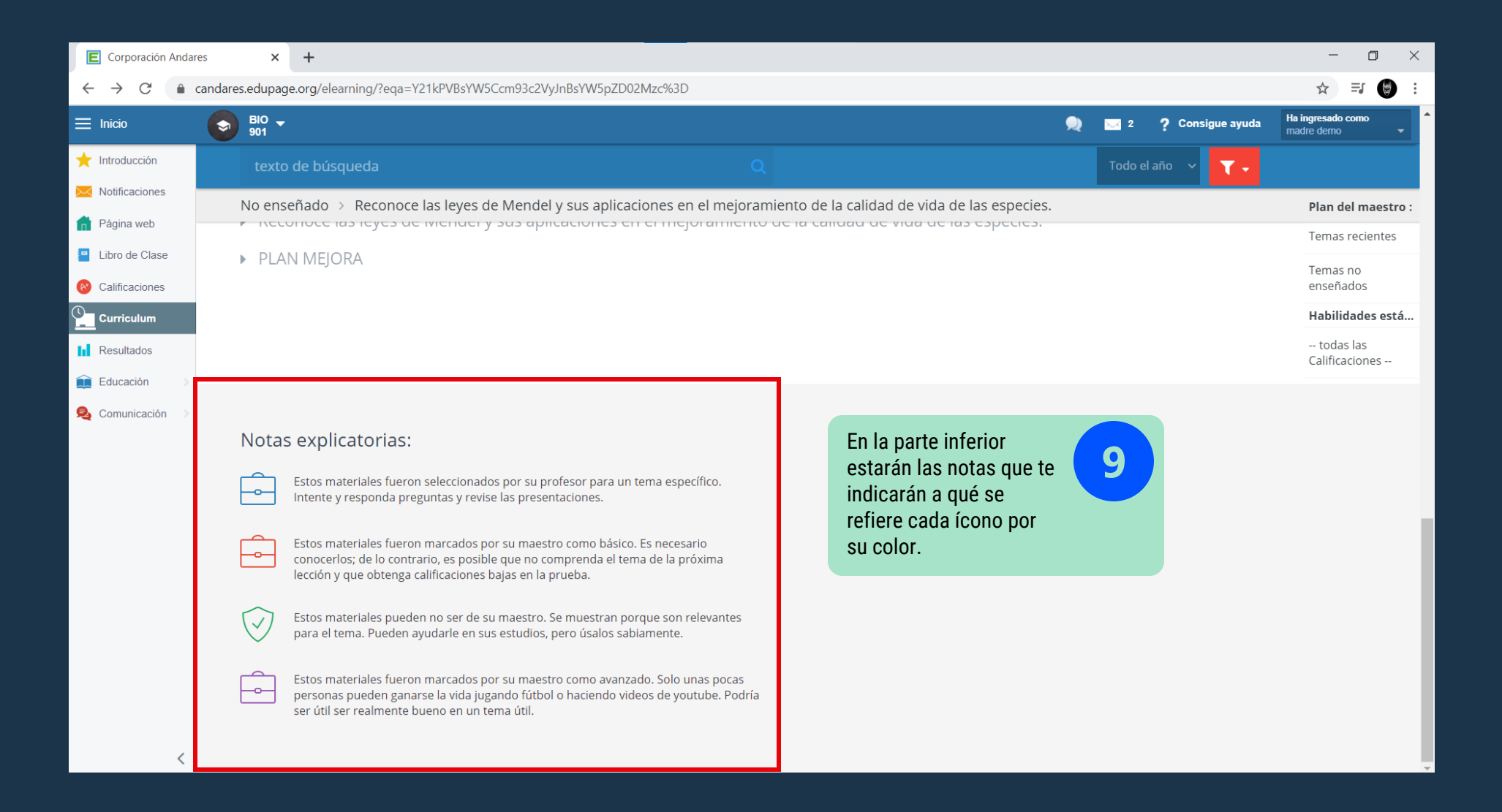

Clic aquí para ir al video

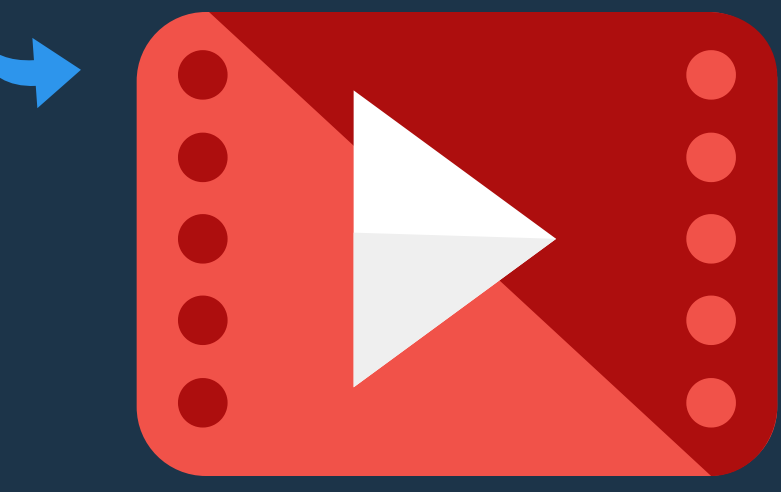